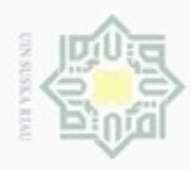

Pengutipan hanya untuk kepentingan pendidikan, penelitian,

sebagian atau seluuh karya tulis ini tanpa mencantumkan dan menyebutkan sumber

penulsan

karya ilmiah, penyusunan laporan, penulisan kritik atau tinjauan suatu masalah

ë

E

Riau

Hak Cipta Dilindungi Undang-Undang

нак

ejdio

milik

donbuew buezello

N

### **BAB IV ANALISA DAN PERANCANGAN**

 $\subset$ Setelah mempelajari teori-teori tentang metode logika *fuzzy* dan *simple additve weighting* pada bab sebelumnya, pada bab ini akan lebih difokuskan tentang penjelasan mengenai analisis data yang dibutuhkan untuk penilaian penentuan kelompok UKT dan sistem yang akan diterapkan. Pada perancangan sistem pendukung keputusan, analisis memegang peranan yang penting dalam membuat rincian sistem baru. Sedangkan pada tahap perancangan akan dibangun perangkat lunak, berupa pembuatan *Entity Relationship Diagram*, perancangan tabel, struktur menu dan desain *interface*.

### **4.1. Analisa Sistem Lama**

Pada analisa sistem lama ini merupakan prosedur penetapan Uang Kuliah Tunggal (UKT) calon mahasiswa baru yang dilakukan oleh Bagian Keuangan UIN Suska Riau. Prosedur penetapan UKT yang pertama calon mahasiswa mengumpulkan berkas-berkas, seperti :

1. surat pernyataan tentang UKT

2. slip asli gaji atau keterangan pengasilan orang tua

3. foto rumah tampak depan, ruang tamu, ruang makan, ruang tidur dan ruang dapur

4. fotocopy kartu keluarga

5. fotocopy rekening listrik

6. fotocopy bukti pemilikan kendaraan bermotor

7. fotocopy surat kepemilikan tanah SKGR/SHM

8. fotocopy kartu BPJS/JAMKESDA/JAMKESMAS/surat keterangan rumah tangga miskin/RTM

Berkas yang sudah terkumpul menjadi tanggung jawab setiap jurusan dimana calon mahasiswa tersebut terdaftar. Berdasarkan berkas yang sudah ada, Prodi/Jurusan

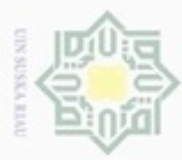

dan Bagian Keuangan UIN Suska menilai dan menentukan kelayakan kelompok UKT calon mahasiswa. Proses dapat dilihat pada Gambar 4.1 di bawah ini.

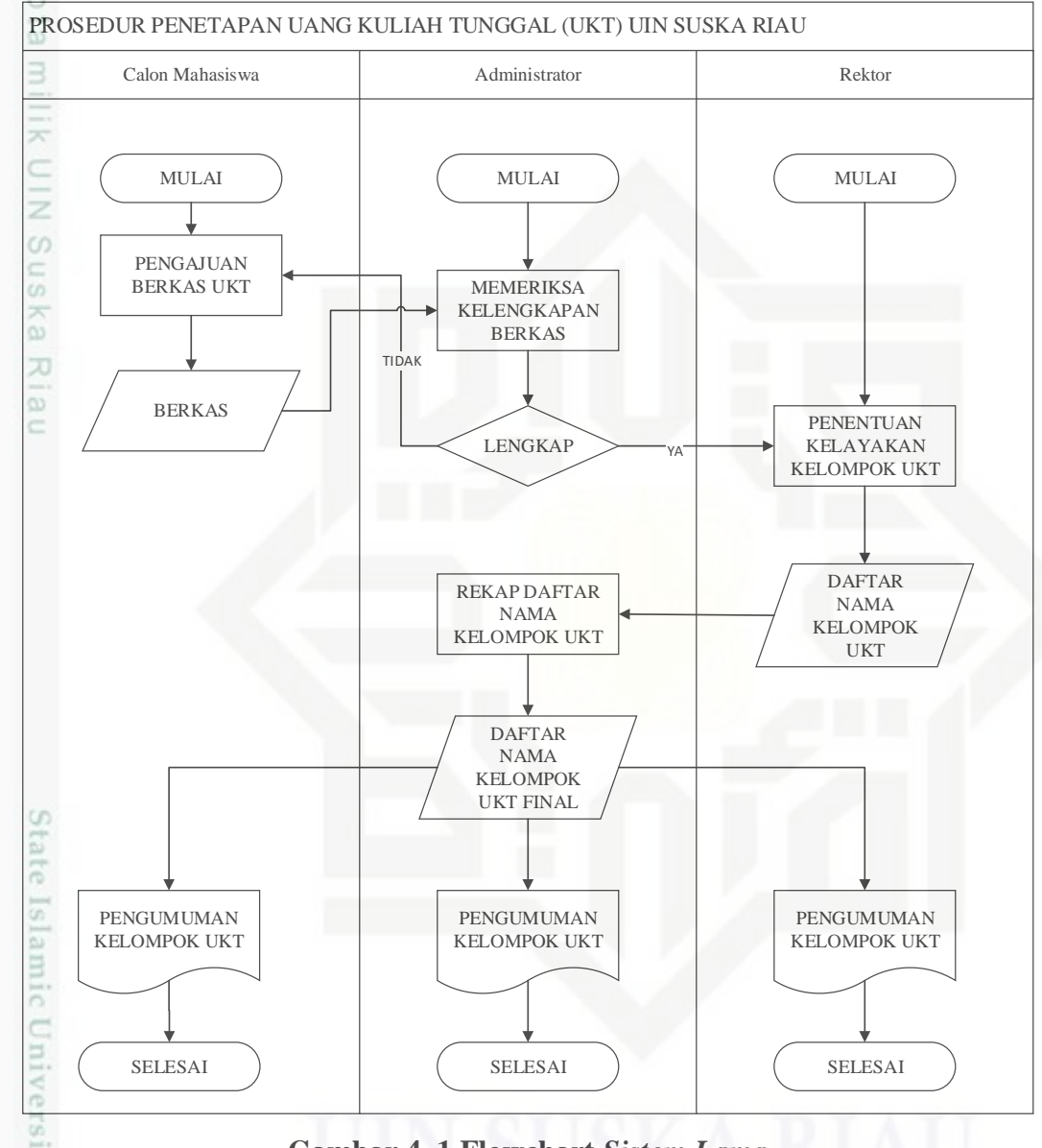

**Gambar 4. 1 Flowchart** *Sistem Lama*

### **4.2. Analisa Sistem Baru**

uurs

Riau

Sistem yang akan dibangun merupakan sistem pendukung keputusan untuk menentukan golongan Uang Kuliah Tunggal (UKT) dengan metode logika *fuzzy* dan *simple additive weighting.* Adapun tahap-tahap yang akan dilalui dalam analisa ini dapat lihat Gambar 4.2.

Hak Cipta Dilindungi Undang-Undang

Dilarang mengulp e/uex uninjes nepe uejõeges tulis ini tanpa mencantumkan dan menyebutkan sumber

- $\alpha$  $\sigma$ Pengutipan Pengutipan tidak merugikan kepentingan yang wajar hanya untuk kepentingan pendidikan, penelitian, **UIN Suska Riau** benilisan karya ilmiah, penyusunan laporan, penulisan kritik atau tinjauan suatu masalah
- Dilarang mengumumkan dan memperbanyak sebagian atau seluruh karya tulis ini dalam bentuk apapun tanpa izin UIN Suska Riau

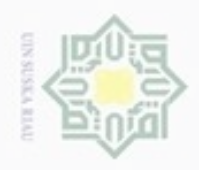

### Hakcipta milik UIN Suska Ria  $\equiv$

State Islamic Uni

Riau

Hak Cipta Dilindungi Undang-Undang

- Dilarang mengutip sebagian atau seluruh karya tulis ini tanpa mencantumkan dan menyebutkan sumber
- $\alpha$ Pengutipan hanya untuk kepentingan pendidikan, penelitian, penulisan karya itmiah, penyusunan laporan, penulisan kritik atau tinjauan suatu masalah
- $\sigma$ Pengutipan tidak merugikan kepentingan yang wajar UIN Suska Riau
- Dilarang mengumumkan dan memperbanyak sebagian atau seluruh karya tulis ini dalam bentuk apapun tanpa izin UIN Suska Riau

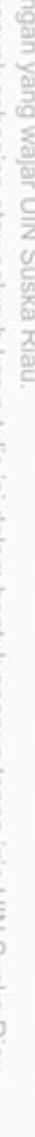

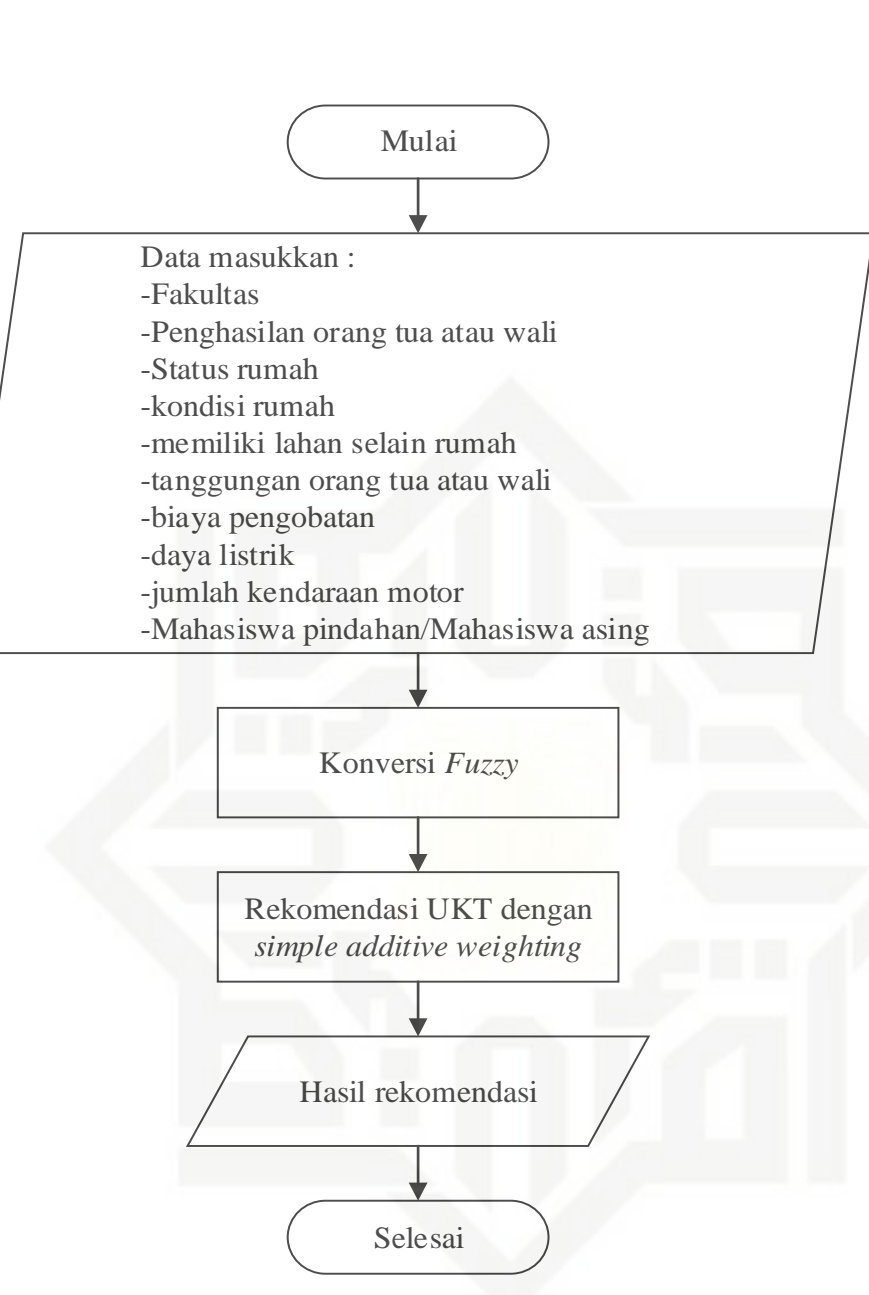

### **Gambar 4. 2 Flowchart Analisa Sistem Baru**

Terdapat 8 kriteria dan 2 ketentuan yang digunakan untuk menetapkan Uang Kuliah Tunggal UKT pada penelitian ini. Dari 8 kriteria hanya 4 kriteria yang menggunakan metode logika *fuzzy*, yaitu : penghasilan orang tua atau wali, tanggungan orang tua atau wali, daya listrik dan jumlah kendaraan motor. Selanjutnya kriteria-kriteria tersebut akan jadi acuan untuk menentukan UKT dengan *simple additive weighting.*

Perbedaan sistem lama dan sistem baru yang akan dibangun yaitu pada prosses pembobotan nilai masing-masing kriteria. Pada sistem yang akan dibangun

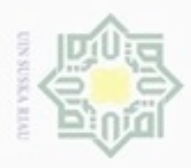

Hak Cipta Dilindungi Undang-Undang

cipropriem gradulp

silut syns atau seluruh karya tulis

 $\alpha$ Dilarang mengumumkan dan memperbanyak sebagian atau seluruh karya tulis ini dalam bentuk apapun tanpa izin UIN Suska Riau Pengutipan Pengutipan tidak merugikan kepentingan yang wajar hanya untuk kepentingan pendidikan, penelitian, **UIN Suska Riau** penulsan karya ilmiah, penyusunan laporan, penulisan kritik atau tinjauan suatu masalah

ini tanpa mencantumkan dan menyebutkan sumber

N

State Islamic University of Sultan Syarif Kasim Riau

menggunakan metode logika *fuzzy* untuk proses pembobotan nilai masing-masing kriteria.

### **4.2.1. Analisa Subsistem Data**

Pada tahap ini, menentukan data inputan sebagai penilaian penentuan kelompok UKT. Berdasarkan Surat Keputusan Rektor Univesitas Islam Negeri Sultan Syarif Kasim Riau Nomor :0902/R/2017, tentang kriteria dan ketentuan penetapan kelompok UKT bagi mahasiswa baru jenjang D3 dan S1 UIN Suska Riau T.A 2017/2018. Mengacu pada Surat Keputusan Rektor Univesitas Islam Negeri Sultan Syarif Kasim Riau Nomor :0684/R/2015. Kriteria mahasiswa sebagai berikut :

- 1. UKT kelompok 1
	- a. Gaji atau penghasilan orang tua (ayah dan ibu) maksimal 2 juta perbulan.
	- b. Status kepemilikan rumah adalah rumah sendiri, sewa atau menumpang.
	- c. Kondisi rumah maksimal semi permanen (berlantai tanah, dinding kayu sederhana dan tidak berplester).
	- d. Tidak memiliki lahan selain rumah.
	- e. Jumlah tanggungan orang tua lebih dari 2 orang.
	- f. Daya listrik 450 watt.
	- g. Memiliki kendaraan bermotor roda 2 (dua) maksimal 1 unit. Tidak memiliki kartu BPJS atau memiliki JAMKESDA (Jaminan Kesehatan Daerah) atau JAMKESMAS (Jaminan Kesehatan Masyarat).
	- h. Anak kandung Pegawai PNS dan Non PNS Golongan 1 UIN Suska Riau.
	- i. Bagi mahasiswa baru yang lulus pada prodi Aqidah dan Filsafat islam, Ilmu Hadis dan Studi Agama-Agama Fakultas Ushuludin.
	- j. Presentase sebesar 10 % termasuk jumlah mahasiswa penerima beasiswa BIDIKMISI.

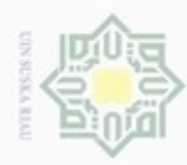

Pengutipan hanya untuk kepentingan pendidikan, penelitian,

sim e/uey uninjes nepe uerbeges

ini tanpa mencantumkan dan

menyebutkan sumber

penulisan

karya ilmiah, penyusunan laporan, penulisan kritik atau tinjauan suatu masalah

Hak Cipta Dilindungi Undang-Undang

 $\bigcirc$ e;di

milik UIN S

uska

w  $\overline{\omega}$ c

S

niversity of Sultan

 $\omega$ 

uurs

Riau

donbuew buerello

N

### 2. UKT kelompok 2

- a. Gaji atau penghasilan orang tua (ayah dan ibu) antara 2 juta sampai 5 juta perbulan.
- b. Status kepemilikan rumah adalah rumah sendiri.
- c. Kondisi rumah permanen (lantai semen atau keramik, setype dengan RS).
- d. Daya listrik minimal 900 watt.
- e. Memiliki kendaraan bermotor lebih dari 1 unit.
- f. Memiliki kartu BPJS golongan III.
- g. Anak kandung Pegawai PNS dan Non PNS Golongan II UIN Suska Riau.
- h. Bagi mahasiswa baru jalur kelulusan Mandiri.
- i. Persentase sebesar 10 %.
- 3. UKT Kelompok 3
	- a. Mahasiswa di luar ketentuan pertama dan kedua
	- b. Anak kandung Pegawai PNS dan Non PNS Golongan III dan IV UIN Suska Riau.
	- c. Presentase 20 %
- 4. UKT Kelompok 4
	- a. Mahasiswa di luar ketentuan pertama, kedua dan ketiga.
	- b. Presentase 30 %
- E a. Mahasiswa<br>5. UKT Kelompok 5
	- a. Mahasiwa diluar ketentuan pertama, kedua, ketiga dan keempat.
	- b. Mahasiswa pidahan dari luar UIN Suska Riau
	- c. Mahasiswa *Exchange Student,* disesuaikan dengan perjanjian kerjasama dengan Negara atau Perguruan Tinggi yang bersamgkutan.
	- d. Mahasiswa Asing.
	- e. Presentase 30 %

Pada penelitian ini menggunakan 2 ketetapan, dapat dilihat pada Tabel 4.1 dan 8 kriteria, dapat dilihat pada Tabel 4.2.

Dilarang mengumumkan dan memperbanyak sebagian atau seluruh karya tulis ini dalam bentuk apapun tanpa izin UIN Suska Riau Pengutipan tidak merugikan kepentingan yang wajar **UIN Suska Riau** 

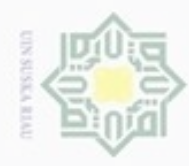

Hak Cipta Dilindungi Undang-Undang

Ha

Dilarang menguup sebagian atau seluruh karya tulis ini tanpa mencantumkan dan menyebutkan sumber

Pengutipan hanya untuk kepentingan pendidikan, penelitian, penulisan

N

### **Tabel 4. 1 Ketetapan kelompok UKT**

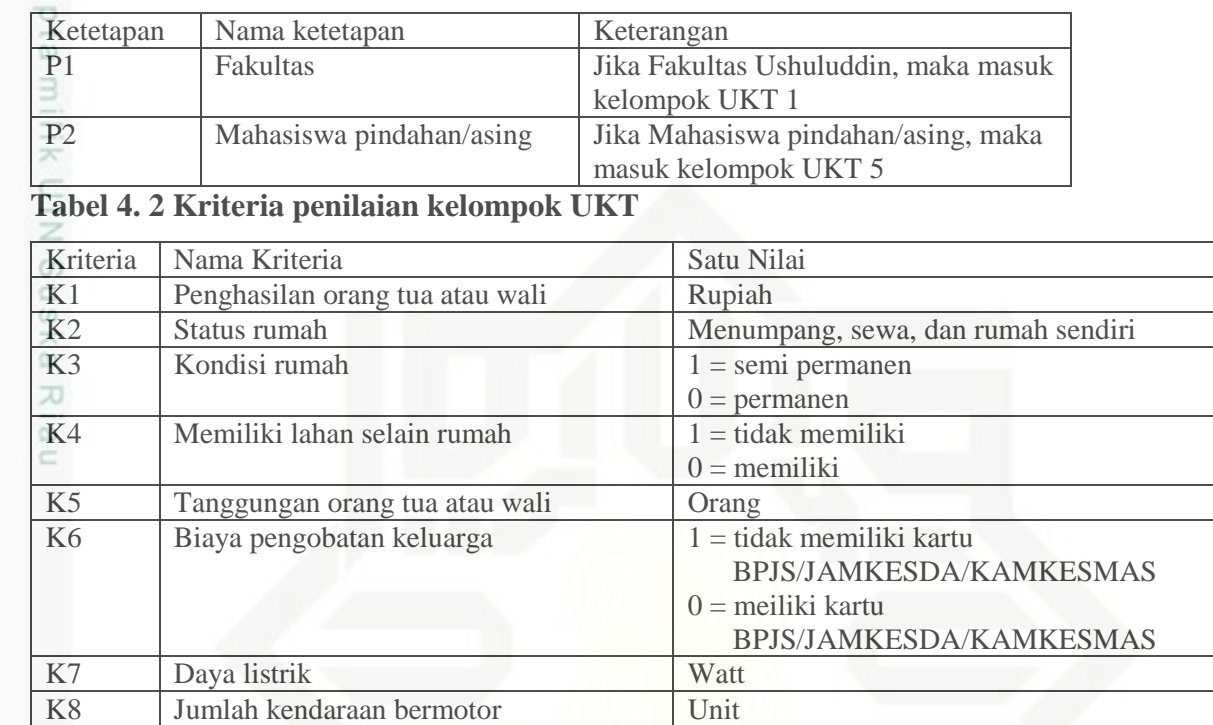

### **4.2.2. Analisa Subsistem Model**

Subsistem manajemen model merupakan komponen SPK yang digunakan CO. untuk memproses data pada subsistem data. Sistem ini akan menggabungkan perhitungan antara metode logika *fuzzy* dan metode *simple additive weighting* untuk menentukan golongan UKT.

### **4.2.2.1. Metode Logika** *Fuzzy*

Dari kriteria-kriteria pada Tabel 4.2 menggunakan perhitungan *fuzzy linier,* yaitu : K1, K2, K5, K7 dan K8.

### **1. Fungsi Keanggotaan**

Kasim Riau

Fungsi keanggotaan adalah suatu kurva yang memiliki pemetaan titik-titik input data kedalam nilai keanggotaan yang memiliki nilai *interval* 0 sampai 1. Adapun fungsi keanggotaan yang digunakan adalah fungsi *linier* naik dan turun.

a. Penghasilan orang tua atau wali (K1)

Dasar nilai *fuzzy* penghasilan orang tua atau wali dapat dilihat pada Tabel 4.3.

Dilarang mengumumkan dan memperbanyak sebagian atau seluruh karya tulis ini dalam bentuk apapun tanpa izin UIN Suska Riau Pengutipan tidak merugikan kepentingan yang wajar UIN Suska Riau

karya ilmiah, penyusunan laporan, penulisan kritik atau tinjauan suatu masalah

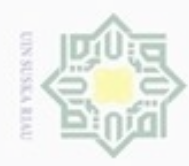

# Hak Cipta Dilindungi Undang-Undang

Dilarang mengutip sebagian atau seluruh karya tulis ini tanpa mencantumkan dan menyebutkan sumber

 $\omega$ Pengutipan hanya untuk kepentingan pendidikan, penelitian, penulisan karya ilmiah, penyusunan laporan, penulisan kritik atau tinjauan suatu masalah

an Syarif Kasim Riau

- N ö Pengutipan tidak merugikan kepentingan yang wajar UIN Suska Riau
- 
- Dilarang mengumumkan dan memperbanyak sebagian atau seluruh karya tulis ini dalam bentuk apapun tanpa izin UIN Suska Riau
	-
	-

### уен ( **Tabel 4. 3 Nilai** *fuzzy* **penghasilan orang tua atau wali**

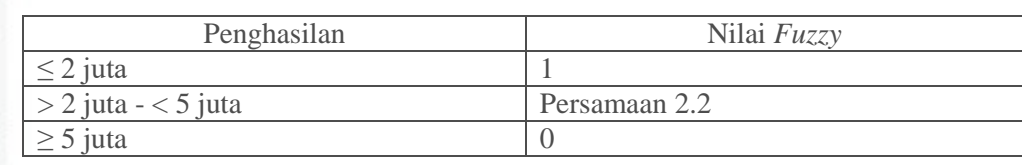

cipta milik UIN Representasi penghasilan orang tua atau wali menggunakan representasi  $\omega$ linier turun, karena semakin rendah penghasilan orang tua atau wali maka calon mahasiswa masuk golongan UKT 1 dan sebalik nya, semakin tinggi penghasilan orang tua atau wali maka calon mahasisawa masuk golongan UKT 5. Dapat dilhat pada Gambar 4.3 di bawah ini.

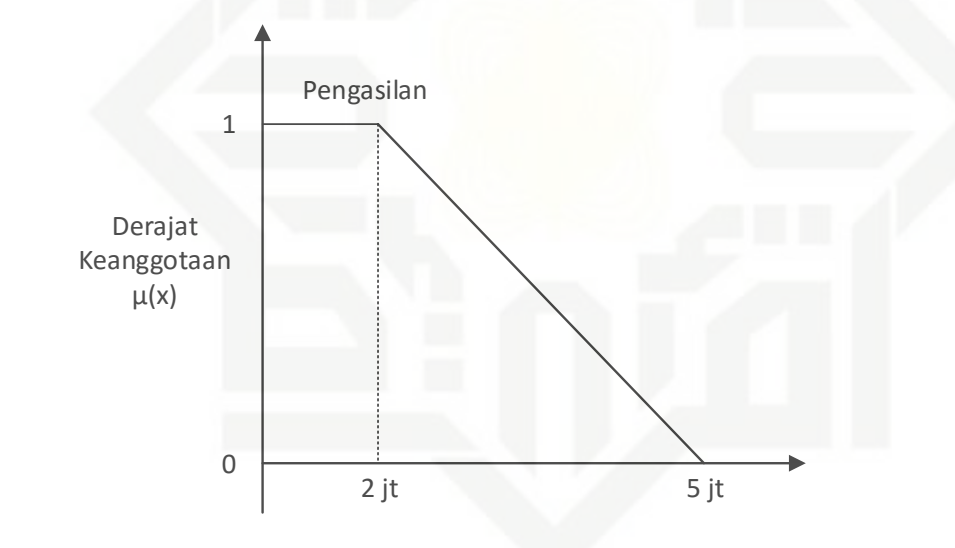

### **Gambar 4. 3 Derajat keanggotaan penghasilan**

State Islamic University Pada Gambar 4.3 titik minimum  $= 2$  juta rupiah sedangkan titik maksimum  $=$ 5 juta rupiah. Berdasarkan Surat Keputusan Rektor Univesitas Islam Negeri Sultan Syarif Kasim Riau Nomor :0902/R/2017.

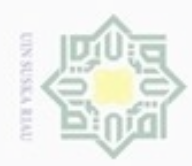

Hak Cipta Dilindungi Undang-Undang

Dilarang menguup sebagan atau seluruh karya tulis ini tanpa mencantumkan dan menyebutkan sumber

karya ilmiah, penyusunan laporan, penulisan kritik atau tinjauan suatu masalah

 $\frac{1}{2}$ 

Pengutipan hanya untuk kepentingan pendidikan, penelitian, penulisan

N

### **b.** Status rumah  $(K2)$

Dasar nilai *fuzzy* status rumah dapat dilihat pada Tabel 4.4 di bawah ini.

### **Tabel 4. 4 Nilai** *fuzzy* **status rumah**

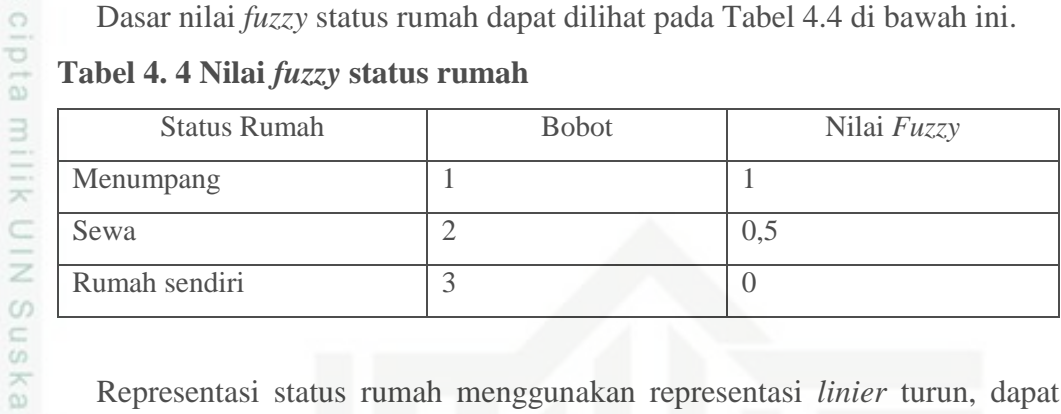

Representasi status rumah menggunakan representasi *linier* turun, dapat Riau dilihat pada Gambar 4.4 di bawah ini.

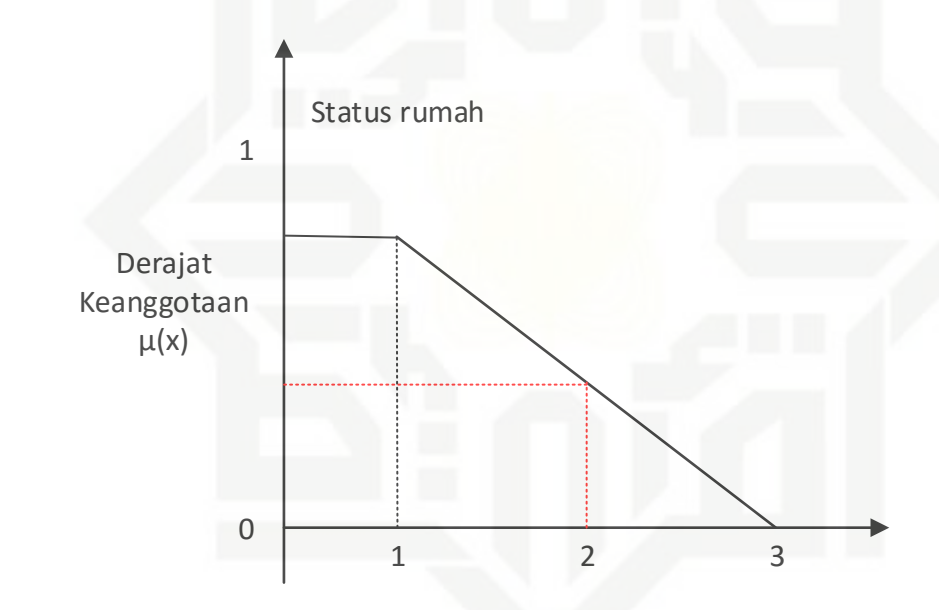

**Gambar 4. 4 Derajat keanggotaan status rumah** 

State Islamic Unive Pada Gambar 4.4 titik 1 = menumpang, titik 2 = sewa sedangkan titik 3 = rumah sendiri.

Penyelesaian menggunakan Persamaan 2.2, sebagai berikut :

$$
\mu[x] = \begin{cases} \frac{3-x}{3-1}; 1 \le x \le 3\\ 0; x \ge 3 \end{cases}
$$
  
or  

$$
\mu 2 = \frac{3-2}{3-1} = \frac{1}{2} = 0,
$$
  
Jadi nilai *fuzzy* un

$$
\mu 2 = \frac{3-2}{3-1} = \frac{1}{2} = 0.5
$$

Jadi nilai *fuzzy* untuk status rumah sewa = 2, bernilai 0,5

Dilarang mengumumkan dan memperbanyak sebagian atau seluruh karya tulis ini dalam bentuk apapun tanpa izin UIN Suska Riau ö Pengutipan tidak merugikan kepentingan yang wajar UIN Suska Riau

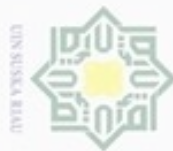

ö

N

Dilarang mengumumkan dan memperbanyak sebagian atau seluruh karya tulis ini dalam bentuk apapun tanpa izin UIN Suska Riau

## cipta Riau

Hak Cipta Dilindungi Undang-Undang

Dilarang menguup sebagian atau seluruh karya tulis ini tanpa mencantumkan dan menyebutkan sumbel

Pengutipan hanya untuk kepentingan pendidikan, penelitian, penulisan Pengutipan tidak merugikan kepentingan yang wajar UIN Suska Riau

## Syarif Kasim Riau

State Islamic University of Sul orang.

karya ilmiah, penyusunan laporan, penulisan kritik atau tinjauan suatu masalah

### $rac{1}{\infty}$  Tanggungan orang tua atau wali (K5)

Dasar nilai *fuzzy* tanggungan orang tua atau wali dapat dilihat pada Tabel

4.5 di bawah ini.

**Tabel 4. 5 Nilai** *fuzzy* **tanggungan orang tua atau wali**

| Penghasilan                   | Nilai Fuzzy   |
|-------------------------------|---------------|
| $\geq$ 2 orang $\sim$ 5 orang | Persamaan 2.1 |
| $\leq$ 5 orang                |               |
|                               |               |

Representasi tanggungan orang tua atau wali menggunakan representasi *linier* naik, karena semakin banyak tanggungan orang tua atau wali maka calon mahasiswa masuk golongan UKT 1 dan sebalik nya, semakin sedikit tanggungan orang tua atau wali maka calon mahasisawa masuk golongan UKT 5. Dapat dilihat pada Gambar 4.5 di bawah ini.

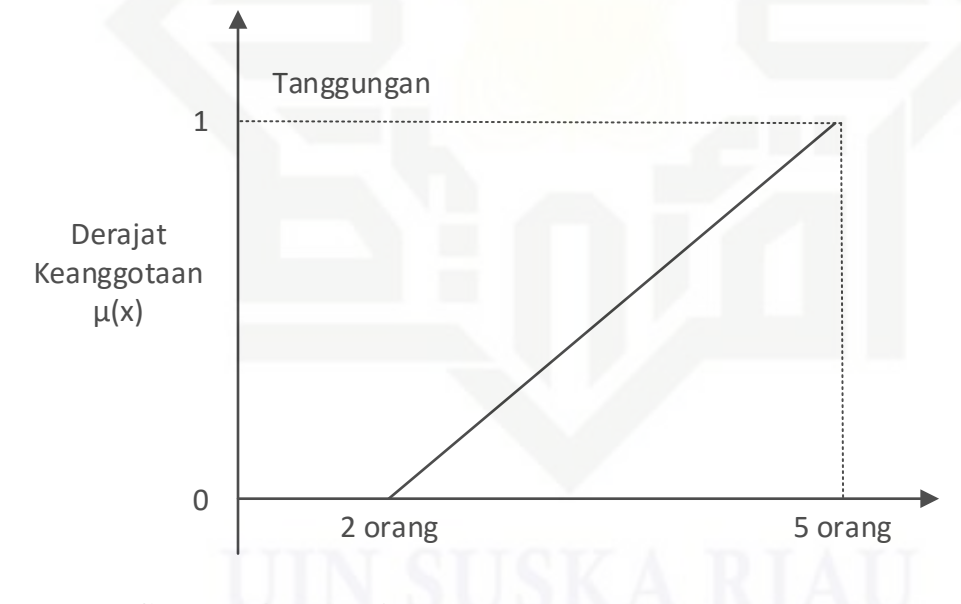

**Gambar 4. 5 Derajat keanggotaan tanggungan**

Pada Gambar 4.5 titik minimum = 2 orang sedangkan titik maksimum =  $5$ 

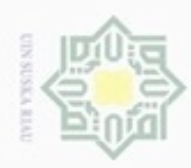

Hak Cipta Dilindungi Undang-Undang

cipta

 $\subset$ 

Dilarang mengutip sebagian atau seluruh karya tulis ini tanpa mencantumkan dan menyebutkan sumber

N

### $\frac{d}{dx}$  Daya listrik (K7)

Dasar nilai *fuzzy* daya listrik dapat dilihat pada Tabel 4.6 di bawah ini.

### **Tabel 4. 6 Nilai** *fuzzy* **daya listrik**

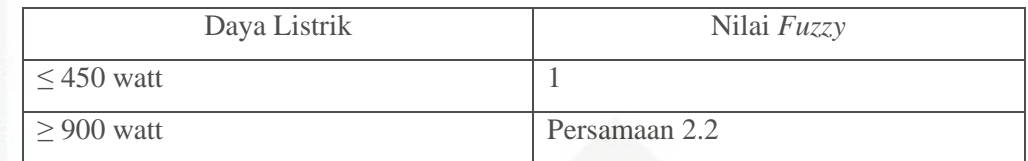

milik UIN Pada daya listrik menggunakan representasi *linier* turun, karena semakin suska rendah daya listrik maka calon mahasiswa masuk golongan UKT 1 dan sebalik nya, semakin tinggi daya listrik maka calon mahasisawa masuk golongan UKT Ria 5. Dapat dilihat pada Gambar 4.6 di bawah ini.

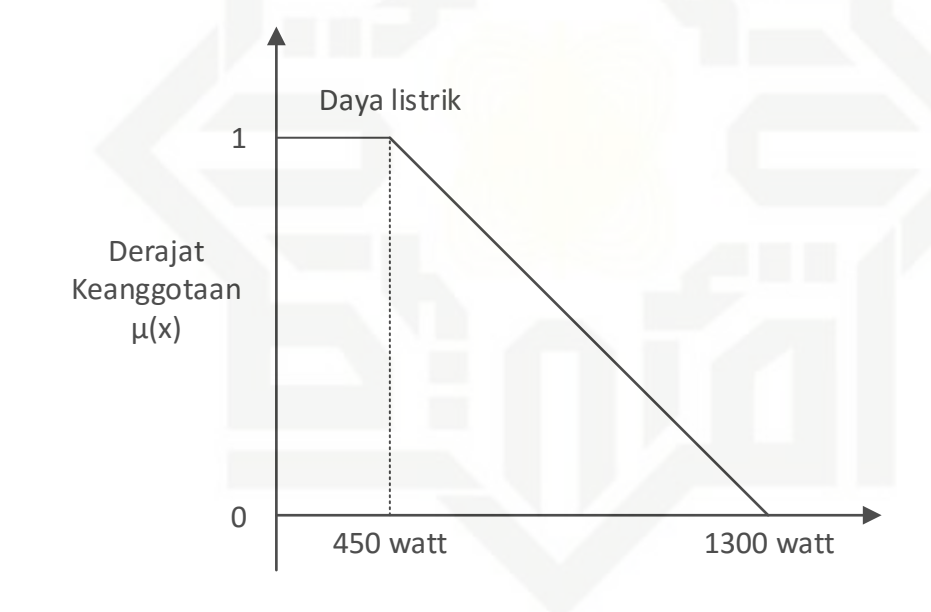

**Gambar 4. 6 Daya listrik**

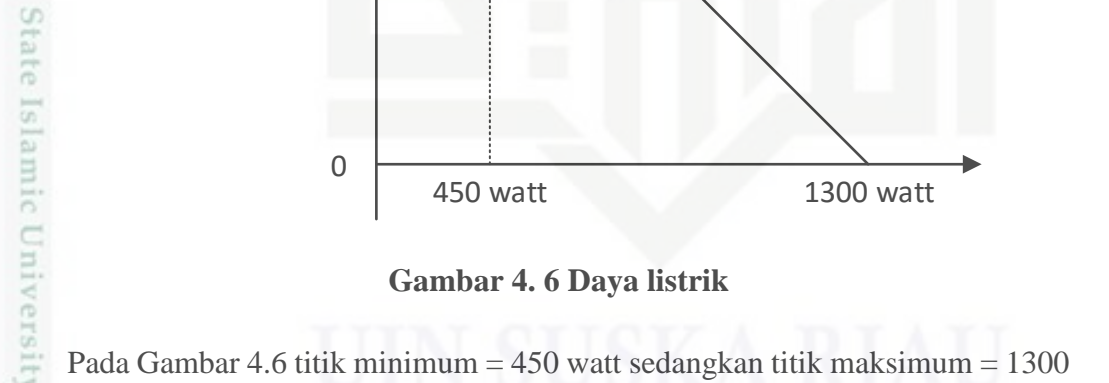

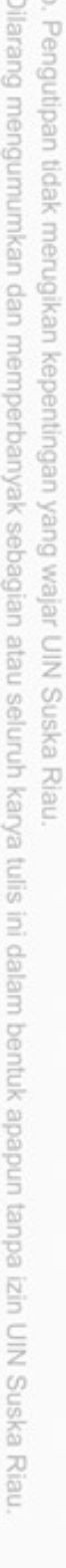

Pengutipan hanya untuk kepentingan pendidikan, penelitian, penulisan karya ilmiah, penyusunan laporan, penulisan kritik atau tinjauan suatu masalah

watt.

Sultan Syarif Kasim Riau

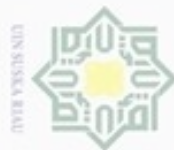

## $\omega$ uska Ria

Ċ

State Islamic Unive

 $\subseteq$ 

Syarif Kasim Riau

Hak Cipta Dilindungi Undang-Undang

Dilarang mengutip sebagian atau seluruh karya tulis ini tanpa mencantumkan dan menyebutkan sumber

- $\alpha$ penuisan karya ilmiah, penyusunan laporan, penulisan kritik atau tinjauan suatu masalah
- Pengutipan tidak merugikan kepentingan yang wajar UIN Suska Riau Pengutipan hanya untuk kepentingan pendidikan, penelitian,
- ö
- Dilarang mengumumkan dan memperbanyak sebagian atau seluruh karya tulis ini dalam bentuk apapun tanpa izin UIN Suska Riau

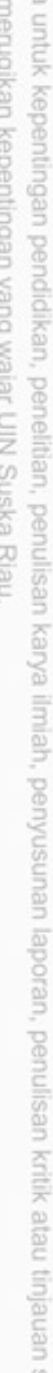

- 
- 

### e. Jumlah kendaraan bermotor Dasar nilai *fuzzy* jumlah kendaraan bermotor dapat dilihat pada Tabel 4.7 di cipta bawah ini. milik **Tabel 4. 7 Nilai** *fuzzy* **jumlah kendaraan bermotor**  $rac{C}{Z}$  $\leq 1$  unit 1

Kendaraan Nilai *Fuzzy*

Representasi jumlah kendaraan bermotor menggunakan representasi *linier*

1 unit 5 unit

kendaraan

**Gambar 4. 7 Jumlah kendaraan bermotor**

Pada Gambar 4.7 titik minimum = 1 unit sedangkan titik maksimum = 5 unit.

Terdapat 10 data contoh calon mahasiswa pengajuan golongan UKT, dari

masing-masing calon mahasiswa memiliki data kriteria yang berbeda-beda. Data

> 1 unit Persamaan 2.2

turun, dapat dilihat pada Gambar 4.7 di bawah ini.

1

0

calon mahasiswa dapat dilihat pada Tabel 4.8.

Derajat Keanggotaan  $\mu(x)$ 

**2. Pembobotan**

IV-11

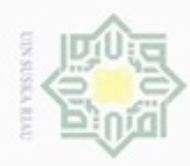

ģ

N

Hak Cipta Dilindungi Undang-Undang Dilarang mengutip sebagian atau seluruh karya tulis ini tanpa mencantumkan dan menyebutkan sumber

### **Tabel 4. 8 Data contoh calon mahasiswa**

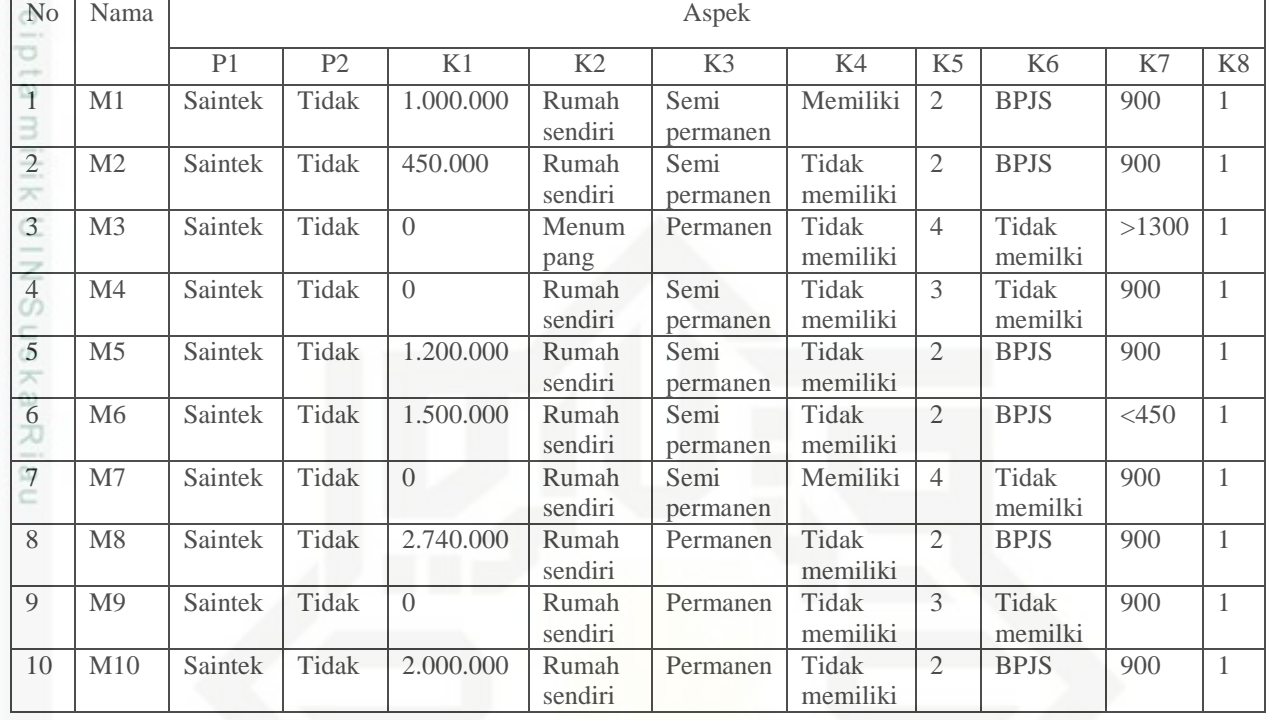

Setelah itu dilakukan konversi masing masing kriteria. beberapa kriteria menggunakan *fuzzy linier,* yaitu : K1, K5, K7 dan K8.

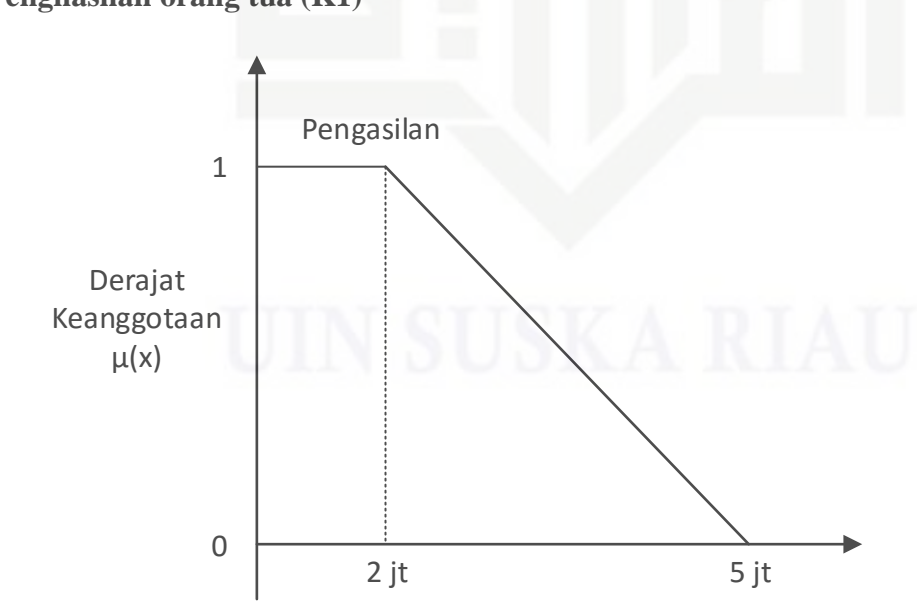

**Gambar 4. 8 Derajat keanggotaan penghasilan**

**a. Penghasilan orang tua (K1)**

Pengutipan tidak merugikan kepentingan yang wajar UIN Suska Riau

Pengutipan hanya untuk kepentingan pendidikan, penelitian, penulisan karya ilmiah, penyusunan laporan, penulisan kritik atau tinjauan suatu masalah

tate Islamic University of Sultan Syarif Kasim Riau

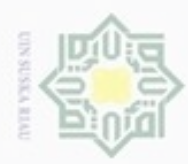

Menggunakan Persamaan (2.2)  $5000000-x$  $\frac{3000000 - x}{5000000 - 2000000}$ ; 2000000  $\leq x \leq 5000000$  $\mu$  [x] =  $0; x \ge 5000000$ 5 B jika penghasilan orang tua melampaui batas minimal maka nilai *fuzzy* = 1, dan jika penghasilan orang tua melampaui batas maksimal maka nilai *fuzzy* = 0  $M11 = 1.000.000$ **µ**M11 = (5.000.000 – 1.000.000) / (5.000.000 - 2.000.000)  $\omega$  $= 4.000.000 / 3.000.000$ 刀  $\overline{\omega}$  $= 1,3333$ 

Cara perhitungan nilai *fuzzy* M2 sampai M10 sama dengan perhitungan M1 untuk kriteria penghasilan orang tua atau wali (K1). Untuk lebih lengkapnya hasil konversi dapat dilihat pada Tabel 4.9.

### **b. Tanggungan orang tua (K5)**

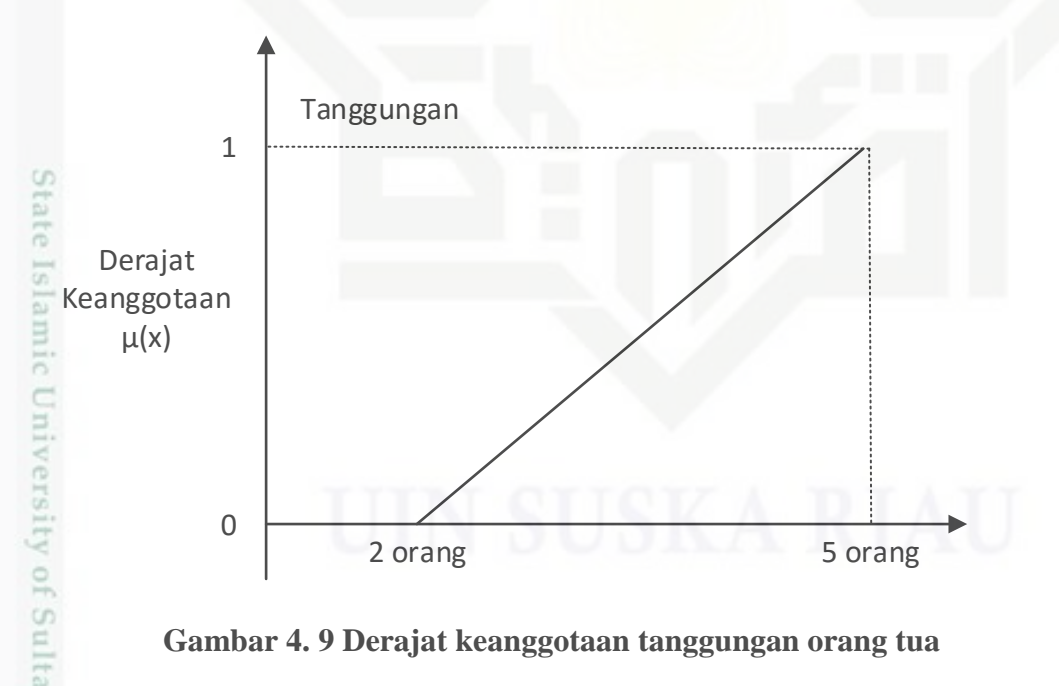

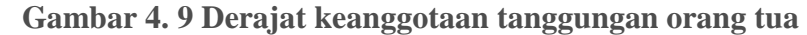

Menggunakan Persamaan (2.1)

usim Riau

$$
\mu[x] = \begin{cases} 0; & x \le 2\\ (x-2)/(5-2); & a \le x \le 5\\ 1; & x \ge 5 \end{cases}
$$

Hak Cipta Dilindungi Undang-Undang

 $\equiv$ 

- $\omega$ ö Pengutipan hanya untuk kepentingan pendidikan, penelitian, penulisan Pengutipan tidak merugikan kepentingan yang wajar UIN Suska Riau karya ilmiah, penyusunan laporan, penulisan kritik atau tinjauan suatu masalah
- Dilarang mengumumkan dan memperbanyak sebagian atau seluruh karya tulis ini dalam bentuk apapun tanpa izin UIN Suska Riau

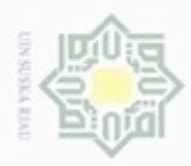

Hak Cipta Dilindungi Undang-Undang

Dilarang mengutip sebagian atau seluruh karya tulis ini tanpa mencantumkan dan menyebutkan sumber

jika tanggungan orang tua melampaui batas minimal maka nilai *fuzzy* = 0, dan jika tanggungan orang tua melampaui batas maksimal maka nilai *fuzzy* = 1  $M11 = 2$ 

$$
\mathbf{u}M1 = (2 - 2) / (5 - 2)
$$

三  $= 0 / 3$  $rac{C}{Z}$  $= 0$ 

 $\omega$ Cara perhitungan nilai *fuzzy* M2 sampai M10 sama dengan perhitungan M1 untuk kriteria tanggungan orang tua atau wali (K5). Untuk lebih lengkapnya hasil konversi dapat dilihat pada Tabel 4.9.

**c. Daya listrik (K7)**

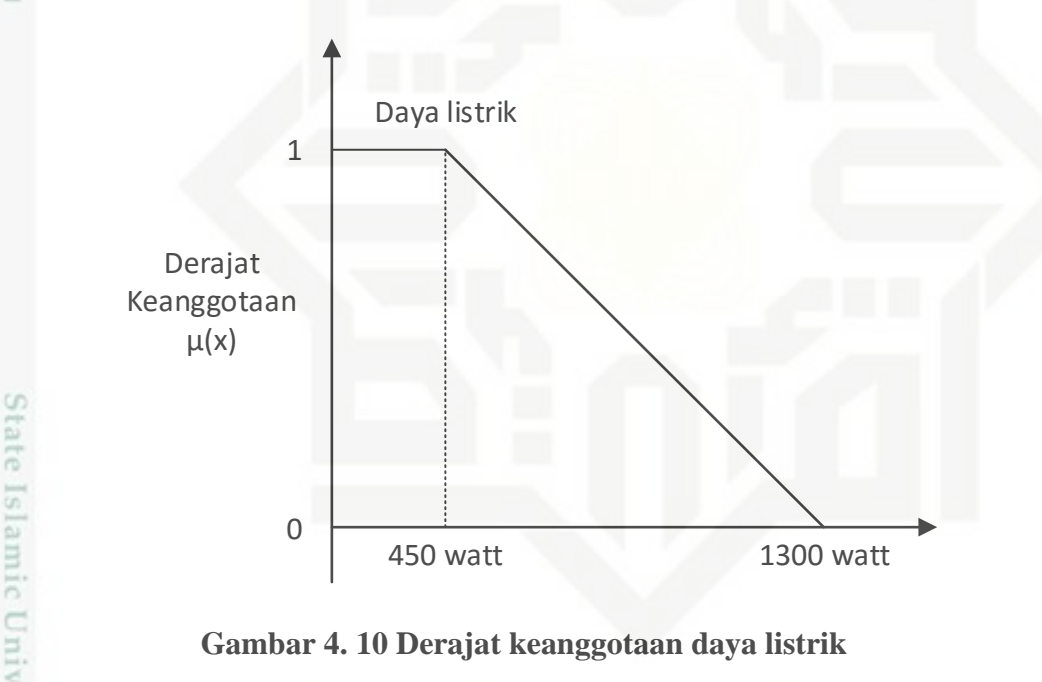

**Gambar 4. 10 Derajat keanggotaan daya listrik**

Menggunakan Persamaan (2.2)

$$
\mu [x] = \begin{cases} \frac{1300 - x}{1300 - 450}; 450 \le x \le 1300\\ 0; x \ge 1300 \end{cases}
$$

jika daya listrik melampaui batas minimal maka nilai *fuzzy* = 1, dan jika daya listrik melampaui batas maksimal maka nilai *fuzzy* = 0  $M11 = 900$ **µ**M11= (1300 – 900) / (1300 - 450)Riau

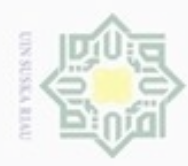

ö

 $= 400 / 850$ 

 $= 0,4706$ 

cipta Cara perhitungan nilai *fuzzy* M2 sampai M10 sama dengan perhitungan M1 untuk kriteria daya listrik (K7). Untuk lebih lengkapnya hasil konversi dapat dilihat pada Tabel 4.9.

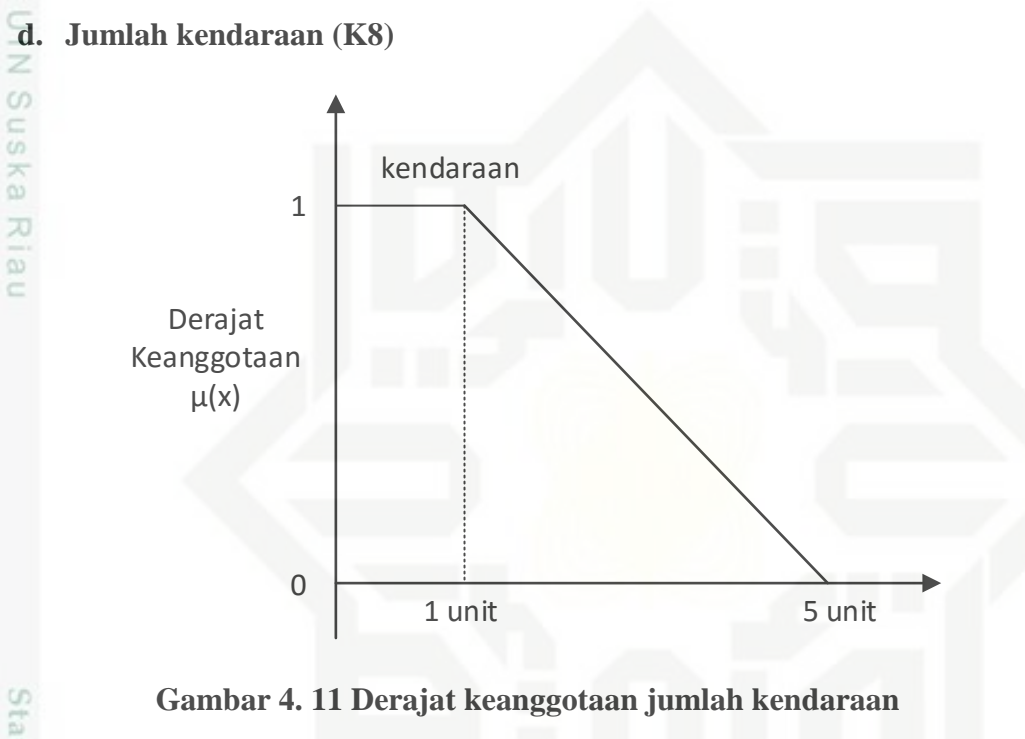

### **Gambar 4. 11 Derajat keanggotaan jumlah kendaraan**

Menggunakan Persamaan (2.2)

$$
\mu[x] = \begin{cases} \frac{5-x}{5-1}; 1 \le x \le 5\\ 0; x \ge 5 \end{cases}
$$

jika jumlah kendaraan melampaui batas minimal maka nilai *fuzzy* = 1, dan jika jumlah kendaraan melampaui batas maksimal maka nilai *fuzzy* = 0

$$
M11 = 1
$$
\n
$$
M11 = (5 - 1) / (5 - 1)
$$
\n
$$
= 4 / 4
$$
\n
$$
= 1
$$

 $\alpha$ Dilarang mengutip sebagian atau seluruh karya tulis ini tanpa mencantumkan dan menyebutkan sumber Pengutipan hanya untuk kepentingan pendidikan, penelitian, penulisan

Hak Cipta Dilindungi Undang-Undang

нак

karya ilmiah, penyusunan laporan, penulisan kritik atau tinjauan suatu masalah

E.

Kasim Riau

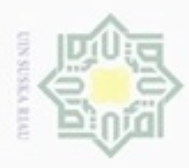

Hak Cipta Dilindungi Ur

N

 $\frac{1}{2}$ Cara perhitungan nilai *fuzzy* M2 sampai M10 sama dengan perhitungan M1 untuk kriteria jumlah kendaraan bermotor (K8). Untuk lebih lengkapnya hasil konversi dapat dilihat pada Tabel 4.9 di bawah ini.

Dilarang mengutip sebagian atau seluruh karya tulis No Nama Aspek K1 | K2 | K3 | K4 | K5 | K6 | K7 | K8  $1 \quad \text{M1} \quad 1 \quad 0 \quad 1 \quad 0 \quad 0 \quad 0 \quad 0,4706 \quad 1$ 2  $M2$  1 0 1 1 0 0 0,4706 1  $3 \mid M3 \mid 1 \mid 1 \mid 0 \mid 1 \mid 0,6667 \mid 1 \mid 0 \mid 1$ 4  $M4$  1 0 1 0,333333 1 0,4706 1  $5 \quad | \text{M5} \quad | \quad 1 \quad | \quad 0 \quad | \quad 1 \quad | \quad 1 \quad | \quad 0 \quad | \quad 0,4706 \quad | \quad 1$ 6 M6 1 0 1 1 0 1 0 0 1 7 M7 1 0 1 0 0,6667 1 0,4706 1 ini tanpa mencantumkan dan menyebutkan sumber 8 | M8 | 0,7533 | 0 | 0 | 1 | 0 | 0,4706 | 1 9 M9 1 0 0 1 0,3333 1 0,4706 1  $10 \mid M10 \mid 1 \mid 0 \mid 0 \mid 1 \mid 0 \mid 0 \mid 0,4706 \mid 1$ 

**Tabel 4. 9 Data contoh calon mahasiswa hasil konversi** 

Hasil dari konversi data diatas sebagai inputan perhitungan *simple additive weighting.*

### **4.2.2.2. Metode** *Simple Additive Weighting* **(SAW)**

Setelah didapat hasil perhitungan logika *fuzzy,* maka langkah selanjutnya adalah melakukan perhitungan metode *simple additive weighting*, sebagai berikut :

### **1. Matriks X**

 $\overline{\circ}$ 

Kasim Riau

Membuat matriks X berdasarkan Tabel 4.9, sehingga dapat dilihat pada

matriks X di bawah ini.

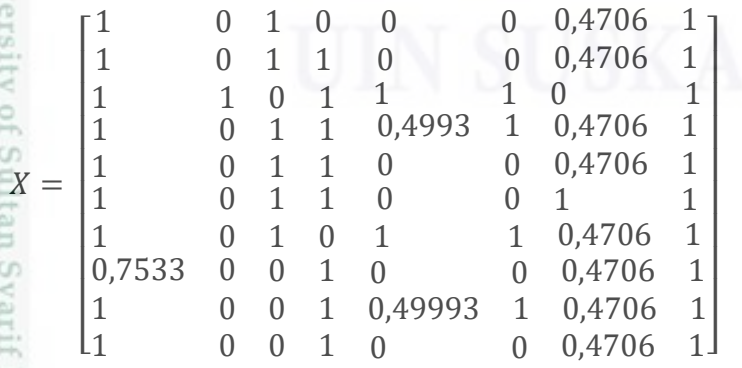

Pengutipan hanya untuk kepentingan pendidikan, penelitian, penulisan karya itmiah, penyusunan laporan, penulisan kritik atau tinjauan suatu masalah

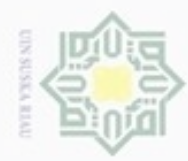

Hak Cipta Dilindungi Undang-Undang

 $\circ$ e<sub>1</sub>d<sub>i</sub>

z  $\omega$ Sn ka

N

Dilarang mengutip sebagian atau seluruh karya tulis ini tanpa mencantumkan dan menyebutkan sumber

Dilarang mengumumkan dan memperbanyak sebagian atau seluruh karya tulis ini dalam bentuk apapun tanpa izin UIN Suska Riau

### **2. Pembobotan preferensi/tingkat kepentingan untuk masing-masing**

**kriteria**

 $W = \begin{bmatrix} 5 & 1 & 1 & 4 & 1 & 1 & 1 & 3 \end{bmatrix}$ 

### **3. Normalisasi matriks X**

Normalisasi matriks X dengan memasukkan inputan menggunakan Persamaan (2.7).

$$
r1_1 = \frac{1}{\max(1; 1; 1; 1; 1; 1; 1; 0,7533; 1; 1; 1)} = \frac{1}{1} = 1
$$

刀 Cara perhitungan normalisasi matriks  $r1_2$ sampai  $r8_{10}$  sama dengan perhitungan  $r1_1$ . Dan lebih lengkapnya hasil normalisasi dapat dilihat pada matriks R di bawah ini.

### **4. Matriks ternormalisasi R**

Maka terbentuklah matriks ternormalisasi R, dapat dilihat pada matriks R di bawah ini.

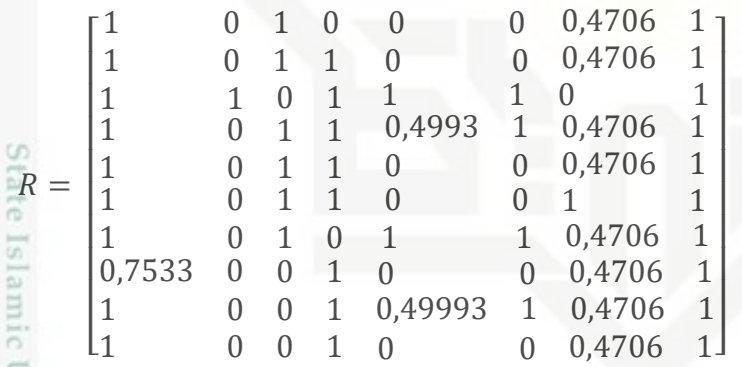

### **5. Perangkingan**

Selanjutnya melakukan proses perangkingan dengan mengalikan elemen baris matriks ternormalisasi (R) dengan bobot preferensi (W).

 $M11 = 5(1) + 1(0) + 1(1) + 4(0) + 1(0) + 1(0) + 1(0,4706) + 3(1) = 9,47059$ 

Cara perhitungan perangkingan M12 sampai M100 sama dengan perhitungan M11. Maka didapat hasil seperti Tabel 4.10 di bawah ini.

### **Tabel 4. 10 Pembobotan**

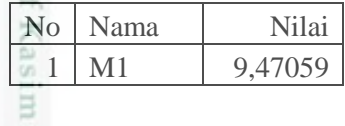

Riau

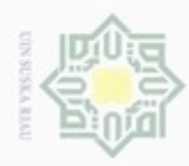

N

Hak Cipta Dilindungi Undang-Undang

Dilarang mengutip sebagian atau seluruh karya tulis ini tanpa mencantumkan dan menyebutkan sumber

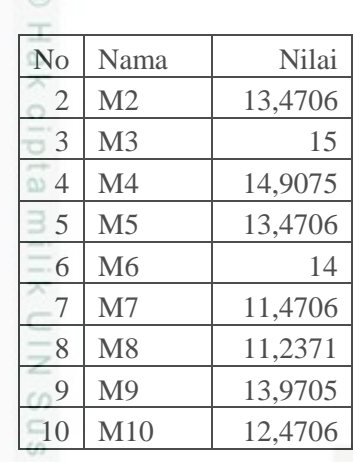

ka

DIUI

im Riau

Selanjutnya melakukan perangkingan dari nilai yang besar hingga terkecil, 刀

maka dapat dilihat pada Tabel 4.11 di bawah ini:

### **Tabel 4. 11 Perangkingan**

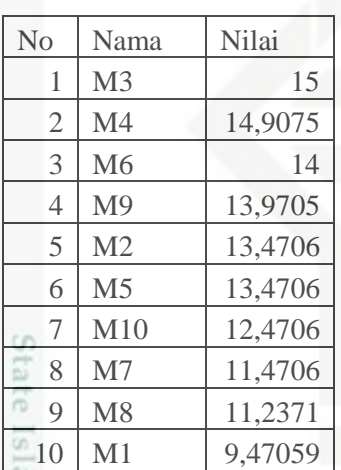

### **6. Pengelompokkan**

Berdasarkan Surat Keputusan Rektor Univesitas Islam Negeri Sultan Syarif Kasim Riau Nomor :0902/R/2017, tentang kriteria dan ketentuan penetapan kelompok UKT bagi mahasiswa baru jenjang D3 dan S1 UIN Suska Riau T.A 2017/2018. Presentasi Uang Kuliah Tunggal (UKT) mahasiswa baru, sebagai berikut:

- a. UKT 1 sebesar 10%
- b. UKT 2 sebesar 10%
- c. UKT 3 sebesar 50%

Pengutipan hanya untuk kepentingan pendidikan, penelitian, penulisan karya ilmiah, penyusunan laporan, penulisan kritik atau tinjauan suatu masalah

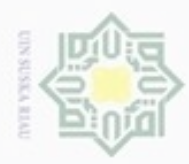

Hak Cipta Dilindungi Undang-Undang

N

d. UKT 4 sebesar 20%

e. UKT 5 sebesar 10%

Sehinga rumus untuk menghitungnya adalah:

 $UKT(x) = jumlah presentasi x jumlah calon mahasiswa, jumlah mahasiswa$ berdasarkan Tabel 4.13.

UKT  $1 = \frac{10}{100} \times 10 = 1$ 

Cara perhitungan UKT 2 sampai UKT 5 sama dengan perhitungan UKT 1 CO. untuk pengelompokkan golongan UKT. Untuk lebih lengkapnya dapat dilihat pada Tabel 4.12 di bawah ini.

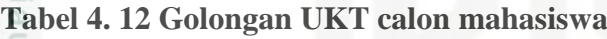

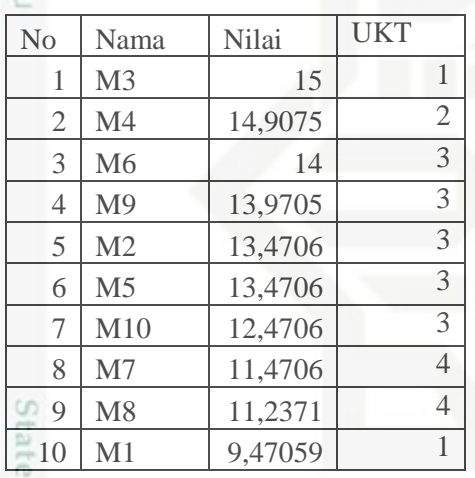

### **4.2.3. Analisa Subsistem Dialog**

Analisa subsistem dialog dimulai dengan pembuatan *Context Diagram* yang menggambarkan hubungan *input/output* antara sistem dengan penggunanya dan dilanjutkan dengan pembuatan ERD (*Entity Relationship Diagram*). Subsistem manajemen dialog merupakan komponen SPK yang dibuat agar pengguna dapat berkomunikasi dengan sistem yang dirancang.

### **1.** *Context Diagram*

Kasim Riau

Rancangan context diagram untuk SPK penentuan kelompok UKT dapat cn dilihat pada Gambar 4.12.

Dilarang mengumumkan dan memperbanyak sebagian atau seluruh karya tulis ini dalam bentuk apapun tanpa izin UIN Suska Riau Pengutipan tidak merugikan kepentingan yang wajar UIN Suska Riau

karya ilmiah, penyusunan laporan, penulisan kritik atau tinjauan suatu masalah

Dilarang menguup sebagan atau seluruh karya tulis ini tanpa mencantumkan dan menyebutkan sumbel

Pengutipan hanya untuk kepentingan pendidikan, penelitian, penulisan

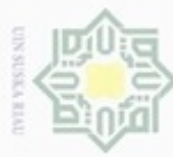

ö  $\alpha$ 

Sn

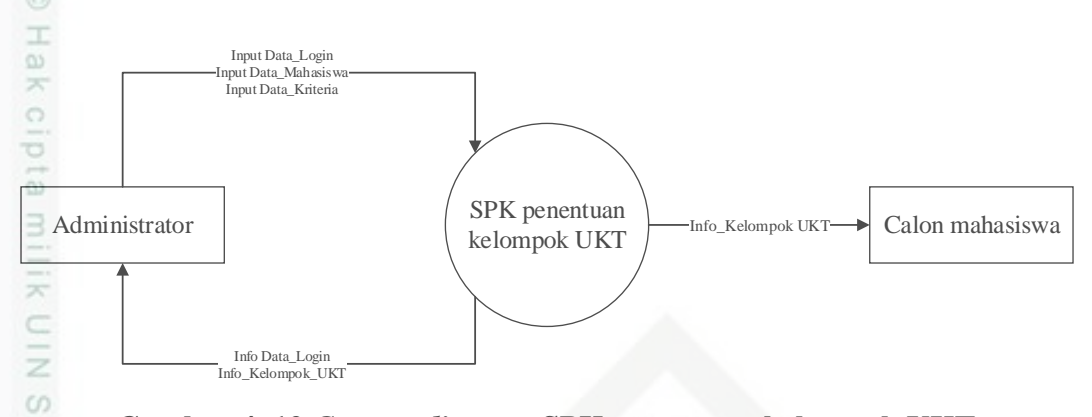

### **Gambar 4. 12** *Context diagram* **SPK penentuan kelompok UKT**

Entitas yang berinteraksi dengan sistem adalah :

- 1. Administrator, memiliki peran antara lain:
	- a. Melakukan login
	- b. Input data mahasiswa seperti : no registrasi, nama, jurusan, fakultas dan status.
	- c. Input data kriteria, seperti : penghasilan orang tua atau wali, stastus rumah, kondisi rumah, memiliki lahan selain rumah, tanggungan orang tua atau wali, biaya pengobatan, daya listrik dan jumlah kendaraan motor.
- 2. Calon mahasiswa hanya bisa melihat hasil kelompok UKT.

S Penjabaran dari *context diagram* secara terperinci dapat digambarkan pada Gambar 4.13.

Dilarang menguup sebagan atau seluruh karya tulis ini tanpa mencantumkan dan menyebutkan sumber

- Pengutipan tidak merugikan kepentingan yang wajar UIN Suska Riau Pengutipan hanya untuk kepentingan pendidikan, penelitian, penulisan karya ilmiah, penyusunan laporan, penulisan kritik atau tinjauan suatu masalah
- 

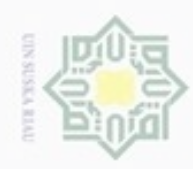

Hak Cipta Dilindungi Undang-Undang

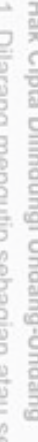

- Dilarang menguup sebagan atau seluruh karya tulis ini tanpa mencantumkan dan menyebutkan sumber
- $\alpha$ Pengutipan hanya untuk kepentingan pendidikan, penelitian, penulisan karya ilmiah, penyusunan laporan, penulisan kritik atau tinjauan suatu masalah
- N ö Pengutipan tidak merugikan kepentingan yang wajar UIN Suska Riau
- 
- 
- Dilarang mengumumkan dan memperbanyak sebagian atau seluruh karya tulis ini dalam bentuk apapun tanpa izin UIN Suska Riau
	-

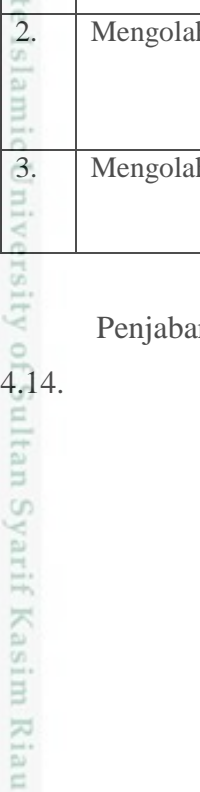

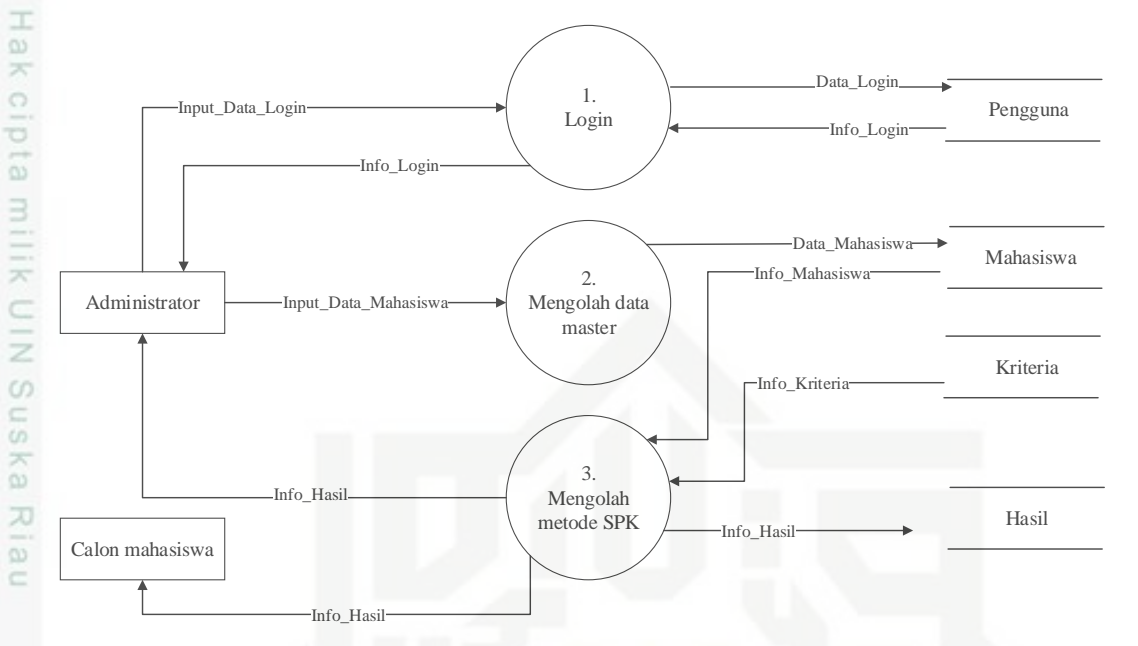

**Gambar 4. 13 DFD Level 1 SPK penentuan kelompok UKT**

DFD level 1 ini ada empat proses, yaitu : proses login, proses pengolahan data master, proses metode SPK dan pengelompokkan data UKT. Keterangan dari DFD leve 1 dapat dilihat pada Tabel 4.13 di bawah ini.

| <b>NO</b>      | Nama proses          | Deskipsi                                       |
|----------------|----------------------|------------------------------------------------|
| 1.             | Login                | Untuk mengecek data login dan mendapatkan hak  |
|                |                      | akses yang masuk ke sistem. Jika salah, maka   |
|                |                      | administrator tidak bisa mengakses sistem.     |
| $\overline{2}$ | Mengolah data master | Untuk pengolahan data yang diperlukan didalam  |
|                |                      | sistem. Dimana administrator menginputkan data |
|                |                      | berupa data ketetapan dan data kriteria calon  |
|                |                      | mahasiswa.                                     |
| 3.             | Mengolah metode SPK  | Pembobotan data kriteria dengan menggunakan    |
|                |                      | logika fuzzy dan perangkingan data kriteria    |
|                |                      | menggunakan simple additive weighting.         |
|                |                      |                                                |

**Tabel 4. 13 Proses DFD level 1**

ran dari DFD Level 1 Proses 3 dapat digambarkan pada Gambar

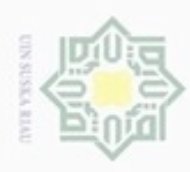

Pengutipan hanya untuk kepentingan pendidikan, penelitian,

Hak Cipta Dilindungi Undang-Undang

Dilarang mengutip sebagian atau seluruh karya tulis ini tanpa mencantumkan dan menyebutkan sumber

N

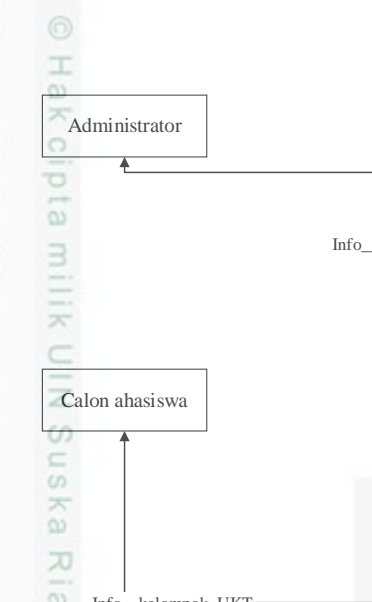

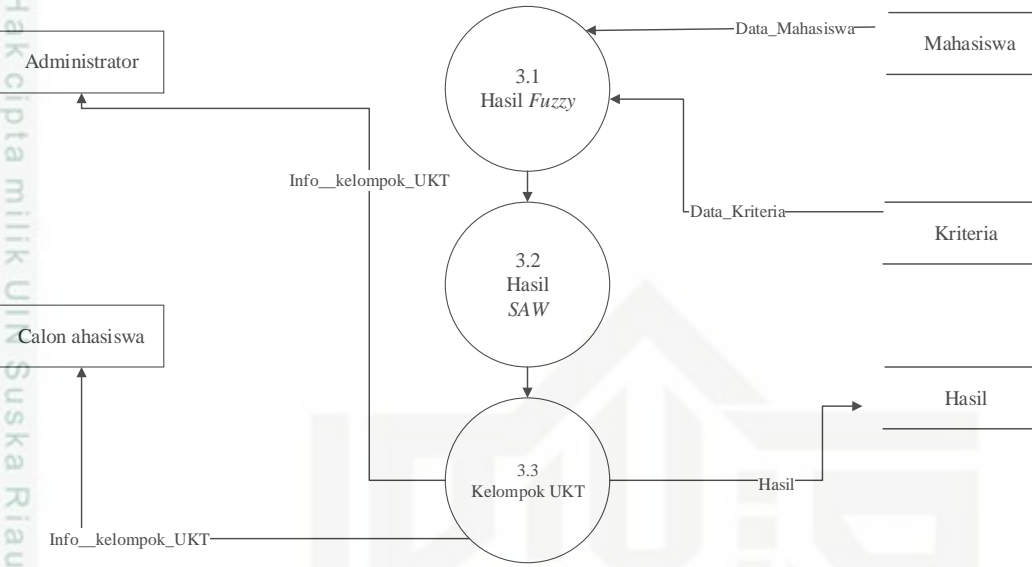

**Gambar 4. 14 DFD level 2 proses 3 metode SPK**

DFD level 2 proses 3 metode SPK merupakan rincian dari proses metode SPK dapa DFD level 1. DFD level 2 proses 3 metode SPK dipecah menjadi tiga proses, keterangan DFD level 2 diatas dapat dilihat pada Tabel 4.14 di bawah ini.

**Tabel 4. 14 Proses DFD level 2 proses 3 metode SPK**

| N <sub>o</sub> | Nama Proses        | Deskripsi                                           |
|----------------|--------------------|-----------------------------------------------------|
|                | Hasil <i>fuzzy</i> | Pembobotan data kriteria menggunakan metode         |
|                |                    | logika <i>fuzzy</i>                                 |
|                | Hasil SAW          | Perangkingan data kriteria menggunakan simple       |
|                |                    | additive weighting                                  |
| 3.             | Kelompok UKT       | Pengelompokkan golongan UKT berdasarkan data        |
|                |                    | kriteria yang telah dirangkingan dan data mahasiswa |

### **2.** *Entity Relationship Diagram* **(ERD)**

Rancangan ERD merujuk pada *Data Flow Diagram* (DFD) sebelumya. Entitas-entitas tersebut dapat digambarkan pada Gambar 4.15.

benulisan

karya ilmiah, penyusunan laporan, penulisan kritik atau tinjauan suatu masalah

ty of Sultan Syarif Kasim Riau

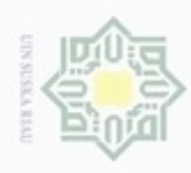

ģ

Pengutipan tidak merugikan kepentingan yang wajar UIN Suska Riau

N

Dilarang mengumumkan dan memperbanyak sebagian atau seluruh karya tulis ini dalam bentuk apapun tanpa izin UIN Suska Riau

Pengutipan hanya untuk kepentingan pendidikan, penelitian, penulisan karya ilmiah, penyusunan laporan, penulisan kritik atau tinjauan suatu masalah

im Riau

Hak Cipta Dilindungi Undang-Undang Dilarang mengutip sebagian atau seluruh karya tulis ini tanpa mencantumkan dan menyebutkan sumber

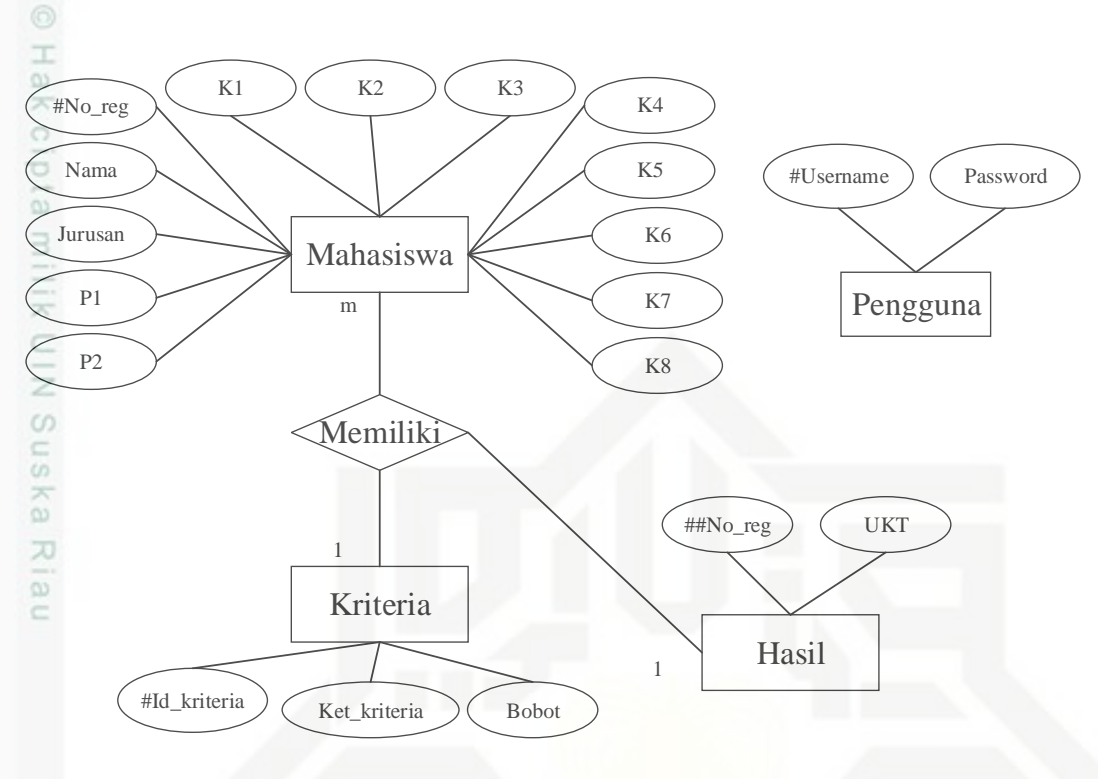

### **Gambar 4. 15 ERD SPK penetuan kelompok UKT**

Keterangan entitas pada ERD dapat dilihat pada Tabel 4.15 di bawah ini.

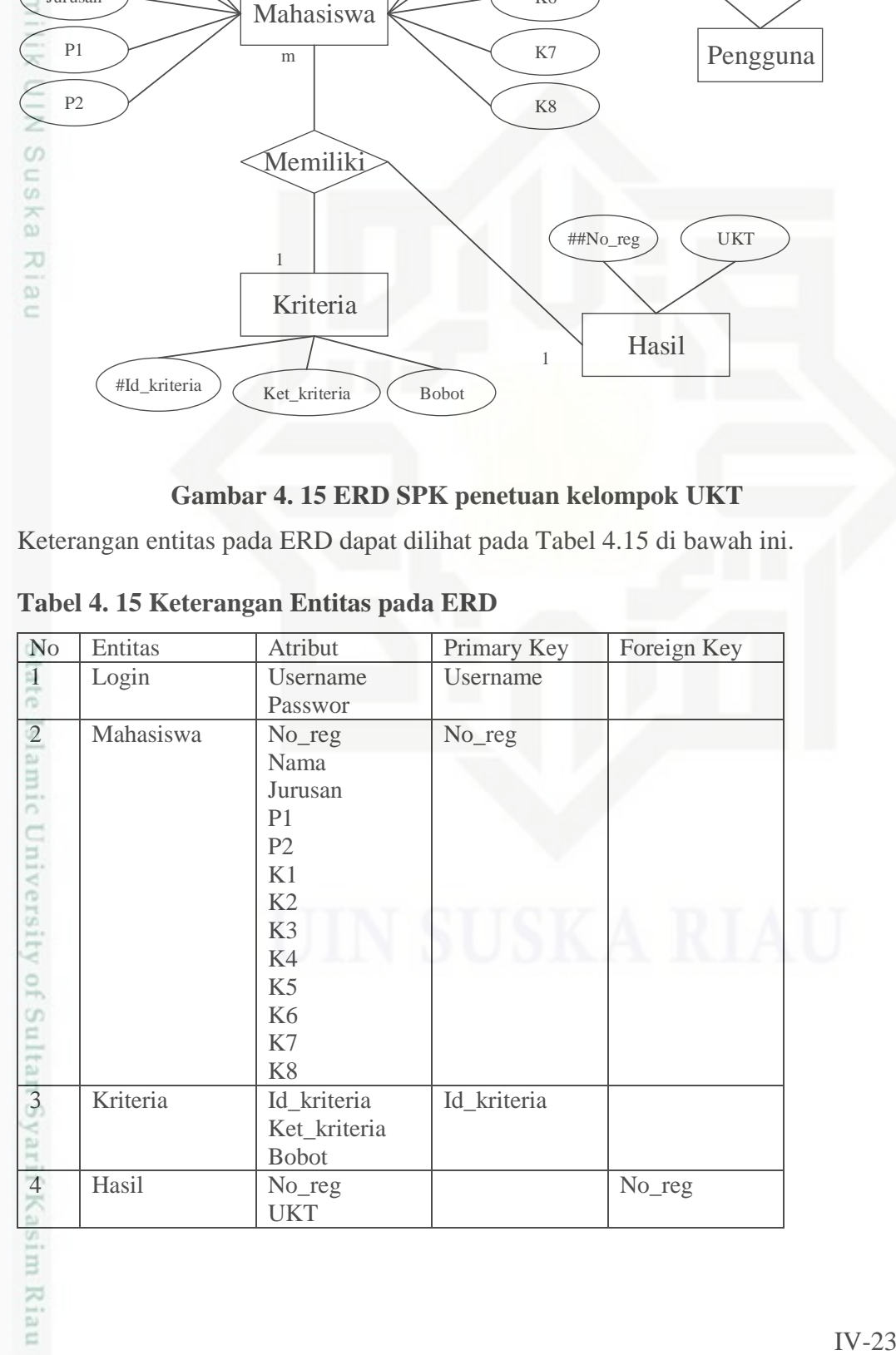

### **Tabel 4. 15 Keterangan Entitas pada ERD**

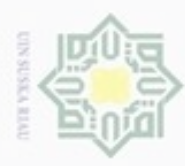

Pengutipan hanya untuk kepentingan pendidikan, penelitian,

sim e/uey uninjes nepe uerbeges

ini tanpa mencantumkan dan menyebutkan sumber

benuisan

karya ilmiah, penyusunan laporan, penulisan kritik atau tinjauan suatu masalah

Buezello

danbuew

Hak Cipta Dilindungi Undang-Undang

듳

N

### **4.3. Perancangan**

 $\bigcirc$ Perancangan sistem pendukung keputusan merupakan hasil dari analisa sebelumnya, yang terbagi menjadi 3, yaitu:

1. Subsistem Manajemen Data

Tahapan subsistem manajemen data adalah rancangan tabel basis data

- yang akan digunakan.
- $\sum_{\substack{62 \ \text{Subsistem Management} \ \text{Model}}}$ <br>Tahapan subsistem manajemen
	- Tahapan subsistem manajemen model adalah merancang flowchart sistem.
- 

3. Subsitem Manajemen Dialog<br>
Tahapan subsistem manajeme Tahapan subsistem manajemen dialog adalah merancang tampilan antar muka sistem atau *user interface* dan struktur menu.

### **4.3.1. Perancangan Tabel**

Pada tahapan ini adalah merancang tabel basis data, yang bisa dilihat di bawah ini.

### **a. Tabel Pengguna**

Tabel pengguna terdiri dari 2 *field* (kolom) yang diantarnya adalah username dan password, sedangkan primary key adalah username. Dapat dilihat pada Tabel 4.16 di bawah ini.

### **Tabel 4. 16 Pengguna**

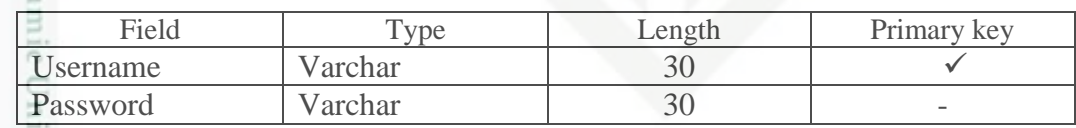

### versity **b. Tabel Mahasiswa**

G IO Tabel mahasiswa terdiri dari beberapa *field* (kolom) yang diantarnya adalah no\_reg, nama, jurusan, P1, P2, K1, K2, K3, K4, K5, K6, K7 dan K8, sedangkan primary key adalah no\_reg. Dapat dilihat pada Tabel 4.17 dibawah ini.

### **Tabel 4. 17 Mahasiswa**

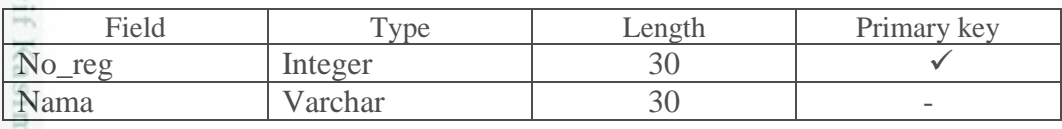

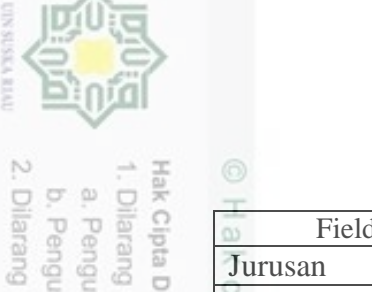

Dilindungi Undang-Undang

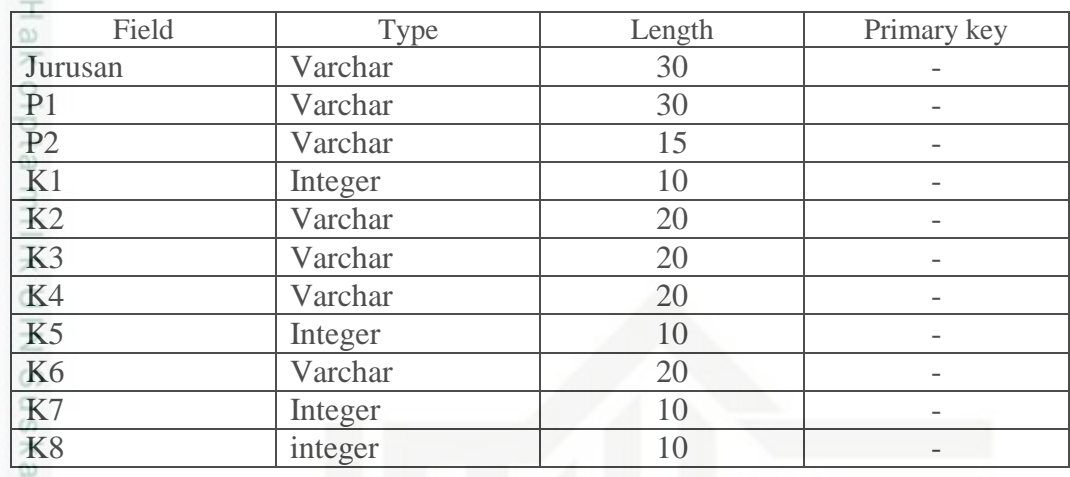

 $\overline{\lambda}$ 

### ne i **c. Tabel Kriteria**

Tabel kriteria terdiri dari 3 *field* (kolom) yang diantarnya adalah Id\_kriteria, Ket\_kriteria dan Bobot, sedangkan primary key adalah Id\_kriteria. dapat dilihat pada Tabel 4.18 di bawah ini.

### **Tabel 4. 18 Kriteria**

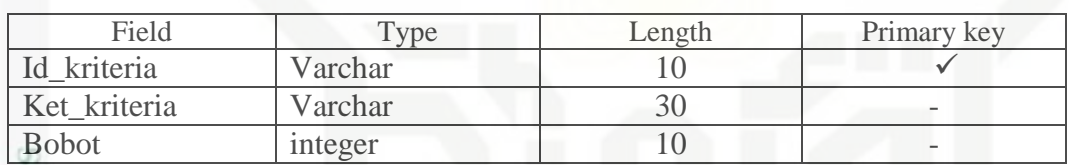

tate

**THERE** 

Riau

### TST. **d. Tabel Hasil**

Tabel hasil terdiri dari beberapa *field* (kolom) yang diantarnya adalah no\_reg UKT, sedangkan foreign key adalah no\_reg. Dapat dilihat pada Tabel 4.19 di bawah ini.

### **Tabel 4. 19 Hasil**

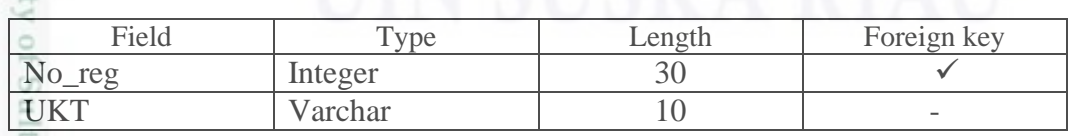

### **4.3.2. Subsistem Antar Muka (***Interface***)**

Perancangan anatar muka bertujauan untuk menggambarkan sistem yang akan dibuat. *Interface* meliputi tampilan yang baik dan mudah dipahami sehingga

Pengutipan hanya untuk kepentingan pendidikan, penelitian, penulisan

mengutip sebagian atau seluruh karya tulis

ini tanpa mencantumkan dan menyebutkan sumber

karya ilmiah, penyusunan laporan, penulisan kritik atau tinjauan suatu masalah

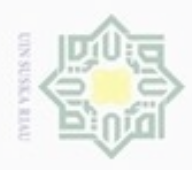

N

sistem tersebut nyaman digunakan oleh user. Rancangan pada sistem pendukung keputusan untuk menentukan kelompok UKT ini sebegai berikut.

1. Halaman *Login*

Pada halaman *login* ini merupakan halaman untuk menginputkan data *login* untuk masuk kedalam sistem. Dapat dilihat pada Gambar4.16 di bawah ini.

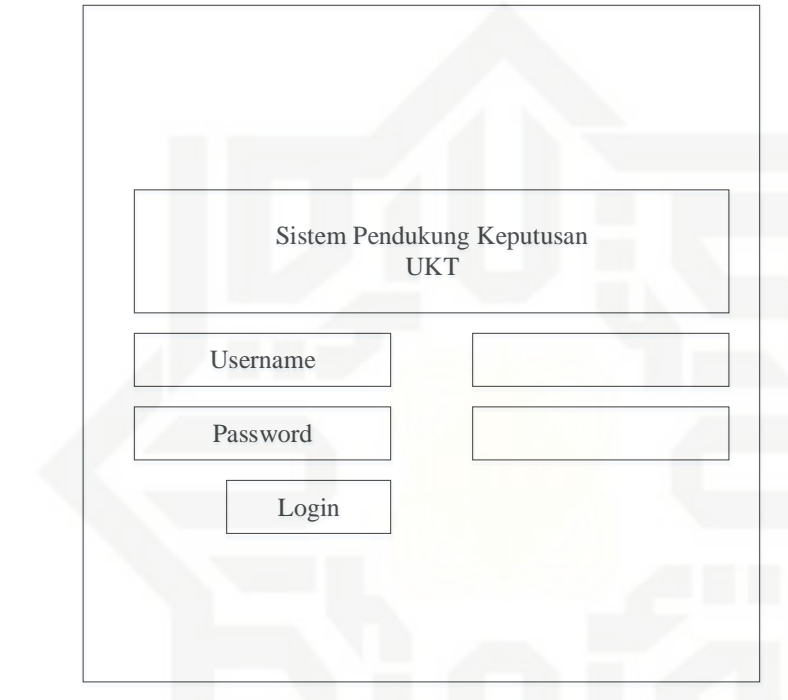

**Gambar 4. 16 Rancangan menu** *login*

Gambar 4. 16 Rancar<br>
Halaman beranda untuk administrator<br>
Adapun menu pada halaman utama ad<br>
data normalisasi, data hasil dan kelom<br>
4.17 di bawah ini.<br>
San Angles San Angles San Angles San Angles San Angles San Angles Sa Adapun menu pada halaman utama admin adalah : beranda, data mahasiswa, data normalisasi, data hasil dan kelompok UKT. Dapat dilihat pada Gambar 4.17 di bawah ini.

### milik UIN Suska Ria  $\equiv$

- Pengutipan hanya untuk kepentingan pendidikan, penelitian, penulisan Pengutipan tidak merugikan kepentingan yang wajar UIN Suska Riau karya ilmiah, penyusunan laporan, penulisan kritik atau tinjauan suatu masalah
- Dilarang mengumumkan dan memperbanyak sebagian atau seluruh karya tulis ini dalam bentuk apapun tanpa izin UIN Suska Riau  $\Box$

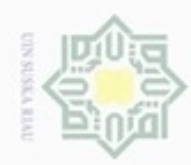

## State Islamic University of Sultan Syarif Kasim Riau

Hak Cipta Dilindungi Undang-Undang

- Dilarang menguup sebagan atau seluruh karya tulis ini tanpa mencantumkan dan menyebutkan sumber
- $\alpha$ Pengutipan hanya untuk kepentingan pendidikan, penelitian, penulisan karya ilmiah, penyusunan laporan, penulisan kritik atau tinjauan suatu masalah
- N Pengutipan tidak merugikan kepentingan yang wajar UIN Suska Riau
- 

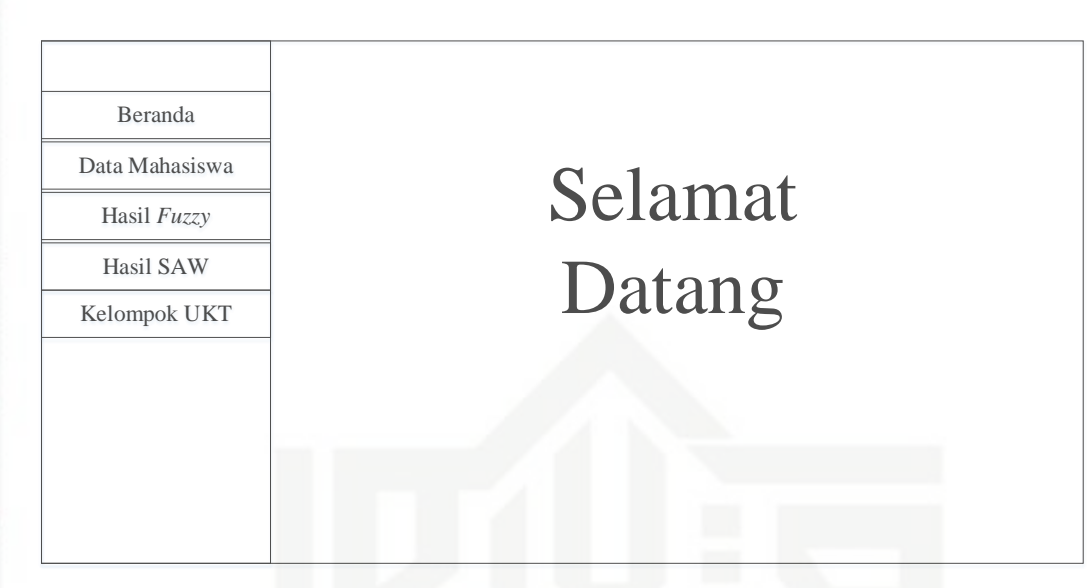

### **Gambar 4. 17 Halaman beranda**

### 3. Halaman data mahasiswa

Halaman data mahasiswa merupakan halaman untuk pendaftaraan UKT calon mahasiswa. Dalam halam terdiri dari beberapan form pendaftaraan seperti : no registrasi, nama, jurusan, fakultas, status, penghasilan orang tua, status rumah, kondidi rumah, memiliki lahan selain rumah, tanggungan orang tua, biaya pengobatan keluarga, daya listrik dan jumlah kendaraan bermotor. Gambaran form pendaftaran dapat dilihat pada Gambar 4.18 di bawah ini.

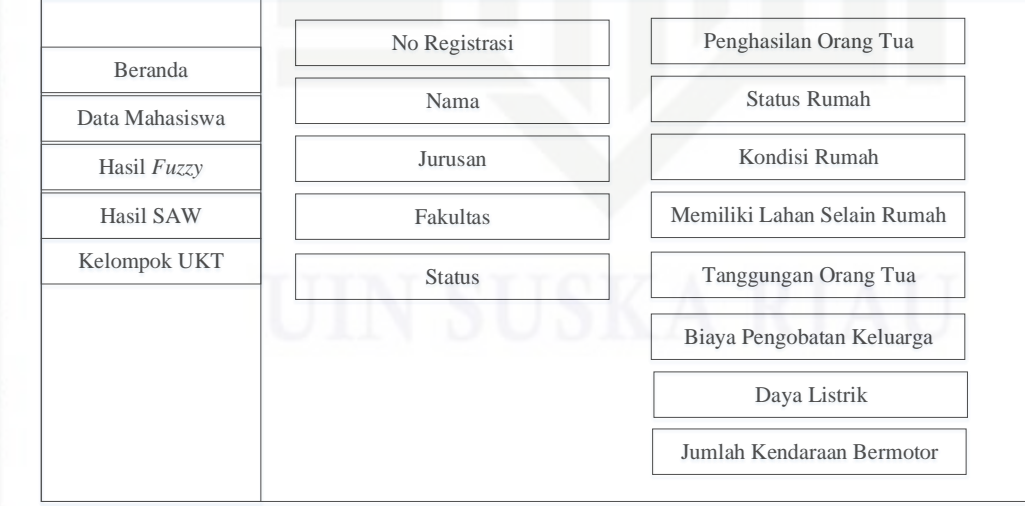

**Gambar 4. 18 Halaman pendaftaran UKT calon mahasiswa**